Total number of printed pages : 3 NB/XI/IP/1

## 2021 INFORMATICS PRACTICES

Total marks : 70 Time : 3 hours

## General instructions:

- i) Approximately 15 minutes is allotted to read the question paper and revise the answers.
- ii) The question paper consists of 28 questions. All questions are compulsory.
- iii) Marks are indicated against each question.
- iv) Internal choice has been provided in some questions.

 $N.B: Check that all pages of the question paper is complete as indicated on the top left side.$ 

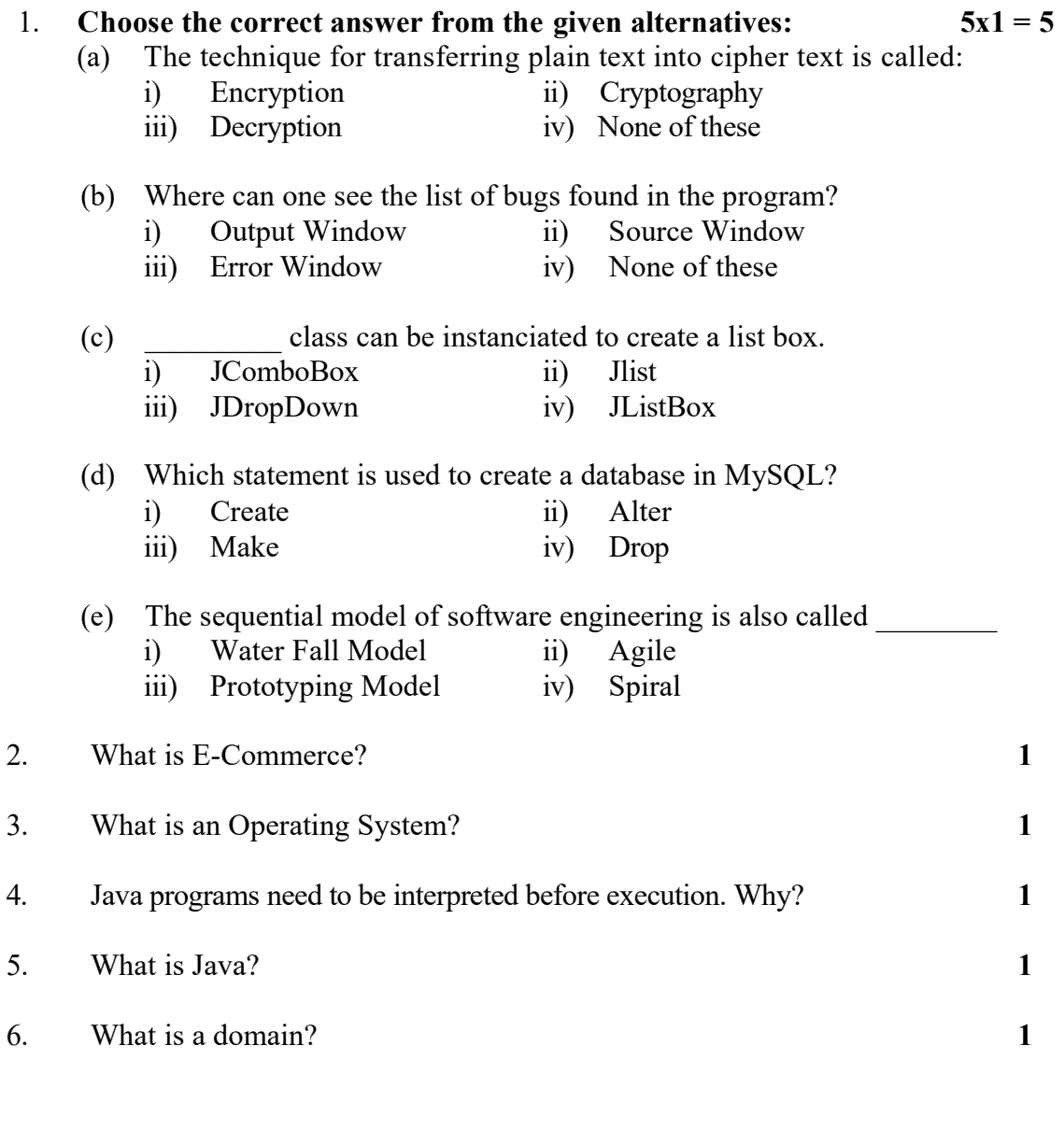

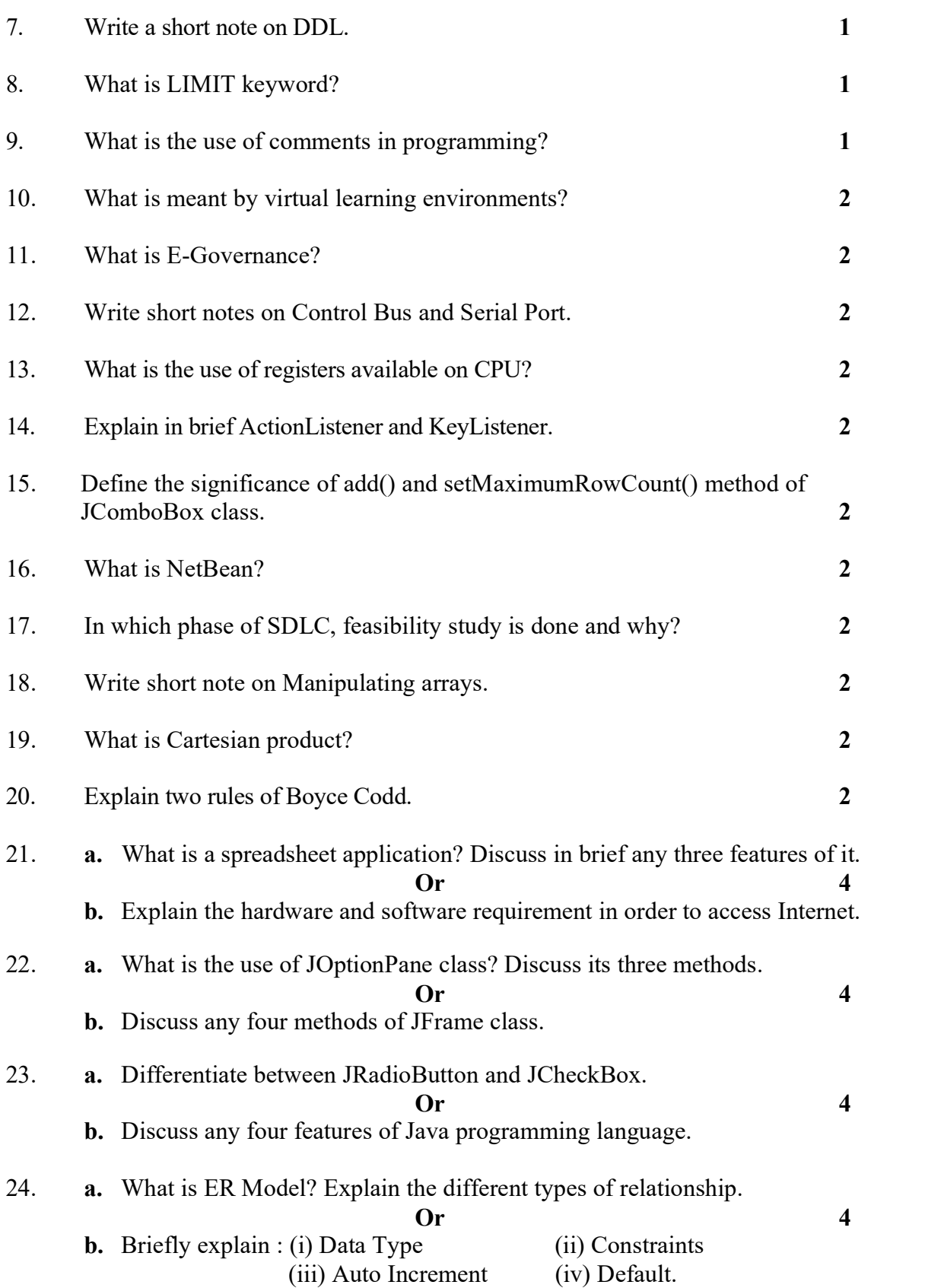

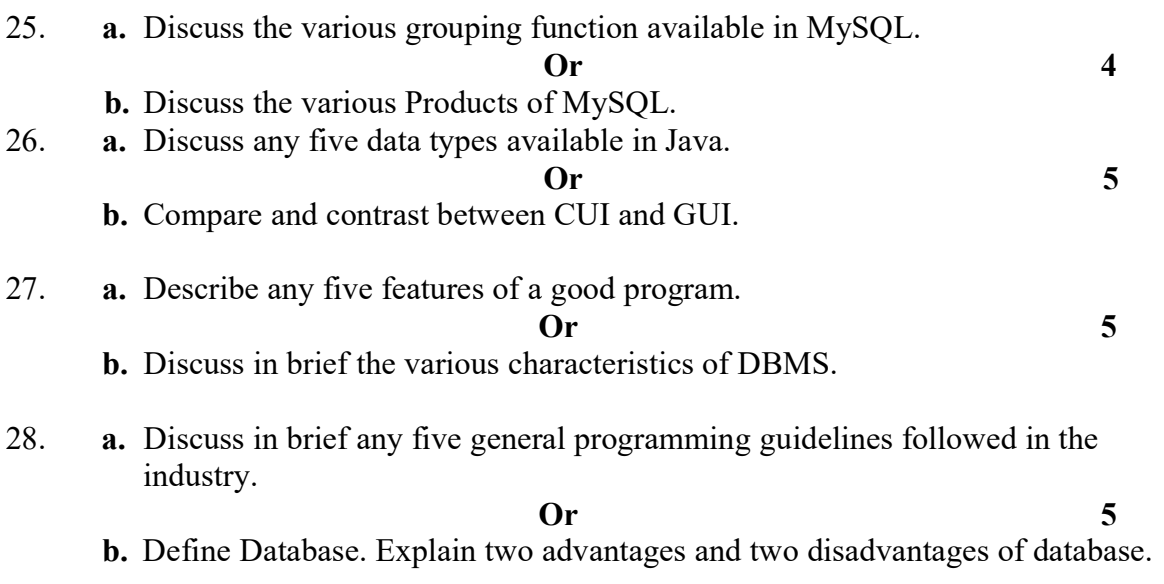

```
*************************
```